#### **BitTest Download For PC**

## **Download**

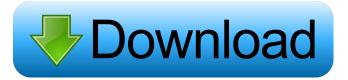

Allows to convert data to eight bits. Creates the effect Bitcrusher, which reduces the audio bandwidth. After converting the data the user can turn off certain bits or invert them in order to get the desired audio effect. Xilinx is a VST plugin that allows to use the Xilinx FPGA platform in order to process the audio data. The bitcrusher effect creates a digital

filter that allows to reduce the audio bandwidth. Xilinx Description: Allows to use the Xilinx FPGA platform in order to process the audio data. After converting the data the user can turn off certain bits or invert them in order to get the desired audio effect. Zdunaca is a VST plugin that allows to use the Zdunaca engine in order to process the audio data. The bitcrusher effect creates a digital filter that allows to reduce the

audio bandwidth. Zdunaca Description: Allows to use the Zdunaca engine in order to process the audio data. After converting the data the user can turn off certain bits or invert them in order to get the desired audio effect. BPMix is a VST plugin that allows to use the BPMix hardware in order to process the audio data. The bitcrusher effect creates a digital filter that allows to reduce the audio bandwidth. BPMix

Description: Allows to use the BPMix hardware in order to process the audio data. After converting the data the user can turn off certain bits or invert them in order to get the desired audio effect. BitMorph is a VST plugin that allows to use the BitMorph hardware in order to process the audio data. The bitcrusher effect creates a digital filter that allows to reduce the audio bandwidth. BitMorph Description: Allows to use the

BitMorph hardware in order to process the audio data. After converting the data the user can turn off certain bits or invert them in order to get the desired audio effect. Astro is a VST plugin that allows to use the Astro hardware in order to process the audio data. The bitcrusher effect creates a digital filter that allows to reduce the audio bandwidth. Astro Description: Allows to use the Astro hardware in order to process the audio data. After

# converting the data the user can turn off certain bits

**BitTest** 

Bit The VST plugin is a powerful effect that combines the normal waveform used in Digital Audio Workstations and the PWM -Pulse Width Modulation. PWM is a method used in sound effecters that change the amplitude of a sine wave (oscillator) over time. It makes the sound more interesting as each PWM value will have a

different speed and different duration of the pulse than the AUDIO JAM is a Audio file converter with AudioTrim and AudioSeek features. AudioJAM software can convert your WAV, AAC, AIFF, MP3, OGG, MP4, FLAC, and WMA files to WAV, MP3, FLAC, and WMA files, and all the audio files to MPEG-4 and OGG audio formats. It provides functions to trim, crop, split, join, silence, fade in, and fade out. The What is Pulse

Width Modulation (PWM) effect. PWM is used in many electronic devices, such as audio amplifiers, and audio power amplifiers. It is also used in computer systems for controlling LEDs or electronic speed controllers. It is an analog technology used in electronics to control the voltage across a component. This BENCHMARK WAV is a VST plugin that allows you to produce images out of audio recordings and sound effects. For example, you can

make a track with a cat sound, and then add a picture of a cat, making the cat look alive in the original audio file, but when played on the computer, make the cat look like it is sleeping. Benchmark WAV is a RIDE WAV is a VST plugin that allows you to convert the data from the recorded audio files to eight bits in order to distort the sound. The bitcrusher effect allows you to change the output by reducing the bandwidth of the digital audio

data. After converting the data the user can turn off certain bits or invert them in order to get the desired audio effect. Oscartone is a wavetable synth for Windows, Windows Mobile and Windows Phone that allows you to create tonal and procedural sounds. Oscartone offers different waveform, pitch, volume and effects features. Also available are oscillators that can be used in conjunction with the sequencer and music making features. The

ability to modulate What is Pulse Width Modulation (PWM) effect. PWM is used in many 81e310abbf

The bitcrusher effect allows the user to distort the audio by reducing the bandwidth of the digital audio data. Note: Output volume: can be set as per user preference. Available effects: ~G ~E~H~O~V~E~B~a~i~n~L~U~U ~T~Y~R~E~G~D~E~S~H~O~B~ E~A~R~T~U~N~: G:Gain (0..9) -Increases or decreases the volume. E:High Pass Filter (0..9) - Sets the bandwidth of the filter.

H:Ripple (-1.0 to 1.0) - Sets the ripple factor. The higher the value the more the filter is sensitive to the rate at which the audio data changes. For the purpose of demonstration, the value of 1.0 is typical. O:Oversampling (-1.0 to 1.0) -Sets the rate at which the audio data is decimated. V:Value (-1.0 to 1.0) - Controls the amount of bit distortion. B:Bitcrusher (-1.0 to 1.0) - Reduces the bandwidth of the digital audio data. A:Amp Envelope (0..9) - Sets the Attack rate. L:Looping (0..1) - If set to 1, the plugin starts playing the input file for as long as it is selected in the channel. If this is not selected, it starts playing when the file starts playing. U:Unlooped (-1.0 to 1.0) - Sets the decay rate. The higher the value, the faster the looping time. U:Rate (-1.0 to 1.0) - Sets the rate at which the audio is decimated. Y:FineTune (0..9) -Sets the frequency of the noise. R:Resonance (0..9) - Sets the

resonance effect of the digital audio data. G:Gain (0..9) - Increases or decreases the volume. E:High Pass Filter (0..9) - Sets the bandwidth of the filter. H:Ripple (-1.0 to 1.0) - Sets the ripple factor

What's New In?

- Black or white - Linear - Noise - Mono - Sine wave - Ping-pong - Shimmer - Squeeze - Triangle - Wow/flutter - Control bits.

Usage: The bitcrusher effect

allows you to select the desired size and control the number of bits that you want to be on or off. The linear, mono, sine wave, pingpong, shimmer, and Wow/flutter effects allow you to control how the bit is compressed. - Linear: Compress bit in linear - Mono: Compress bit in mono - Sine wave: Compress bit in sine wave -Ping-pong: Compress bit in pingpong - Shimmer: Compress bit in shimmer - Wow/flutter: Compress bit in wow/flutter -

Control bits: Compress bits on or off. More information: - Audio data of the bitcrusher effect is compressed - Audio data of the control bits is compressed Technical information: - Author: M&M Studio - Website: Known problems: - Audio data is compressed - Error in the control bits Bitbit is an audio effect plugin that allows you to use the Audio Queue service to put up to 64 bits into the audio queue for playback or processing. This

plugin is in development and not yet stable. Description: - Black or white - Linear - Noise - Mono -Sine wave - Ping-pong - Shimmer - Squeeze - Triangle -Wow/flutter - Control bits. Usage: - Linear: Randomly apply bit - Mono: Compress bit in mono - Sine wave: Compress bit in sine wave - Ping-pong: Compress bit in ping-pong - Shimmer: Compress bit in shimmer -Squeeze: Compress bit in squeeze - Triangle: Compress bit in

triangle - Wow/flutter: Compress bit in wow/flutter - Control bits: Compress bits on or off. More information: - Audio data of the bitcrusher effect is compressed -Audio data of the control bits is compressed Technical information: - Author: M&M Studio - Website: Known problems: - Audio data is compressed - Error in the control bits Bitcrush is a VST plugin that allows you to convert the data from the recorded audio files to

eight bits in order to distort the sound. The bitcrusher effect allows you to change the output by reducing the bandwidth of the digital audio data. After converting the data the user can turn off certain bits or

#### **System Requirements:**

Windows 7 Intel Core i3 4GB RAM 20GB HDD Space DirectX 11 Internet Explorer 11 Font Size: Fullscreen Display: Setup and Operation: Game Manual: Manual: Features: Trivia: The Center for Interdisciplinary Research on AIDS (CIRA) at the University of Massachusetts Medical School is a multi-faceted program that focuses on exploring new and existing

## concepts, developing multidisciplinary collaborations, and providing

### Related links:

https://bastakiha.ir/wp-content/uploads/2022/06/AudioMaxx.pdf

https://tidmodell.no/wp-content/uploads/2022/06/seldvur.pdf

https://marriagecermony.com/wp-content/uploads/2022/06/jalafern.pdf

https://beingmedicos.com/wp-content/uploads/2022/06/NetXMS.pdf

https://www.yourlocalmusician.com/wp-content/uploads/2022/06/Solid Scan to Word.pdf

https://gazar.rs/wp-content/uploads/2022/06/Fire\_Drag.pdf

https://bienestarmenteycuerpo.com/wp-content/uploads/2022/06/Index Your Files.pdf

https://vdianying.cc/wp-content/uploads/2022/06/felimart.pdf

http://lifepressmagazin.com/wp-content/uploads/2022/06/ellpat.pdf

http://www.chineseqingmen.org/wp-content/uploads/2022/06/lyvycal.pdf